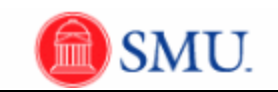

## **Resolving Journal Edit Errors**

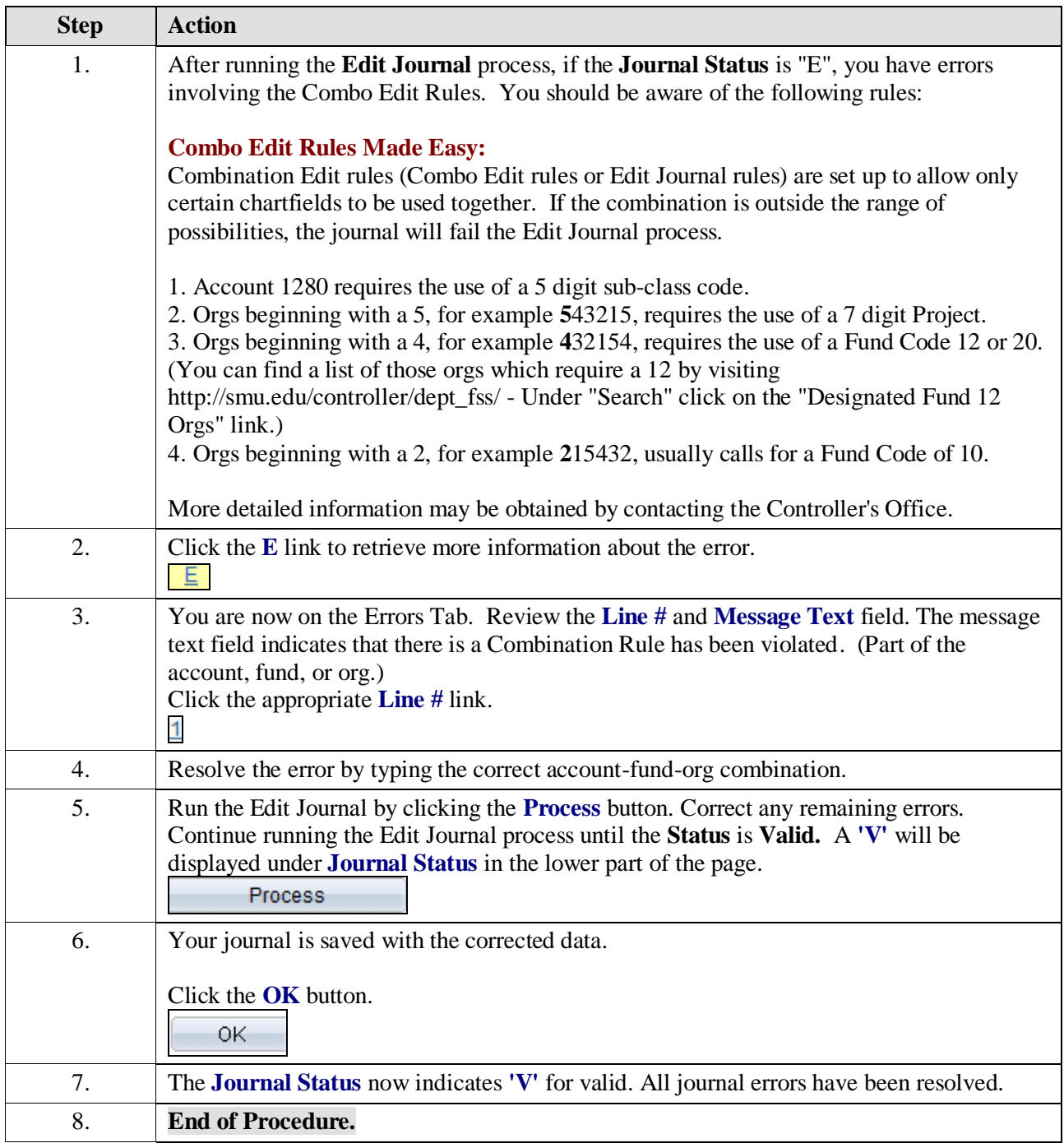